# GEOS-Chem Reference, Volume 4: Global Terrestrial Mercury Model

GEOS-Chem Support Team

25 Feb 2014

# Contents

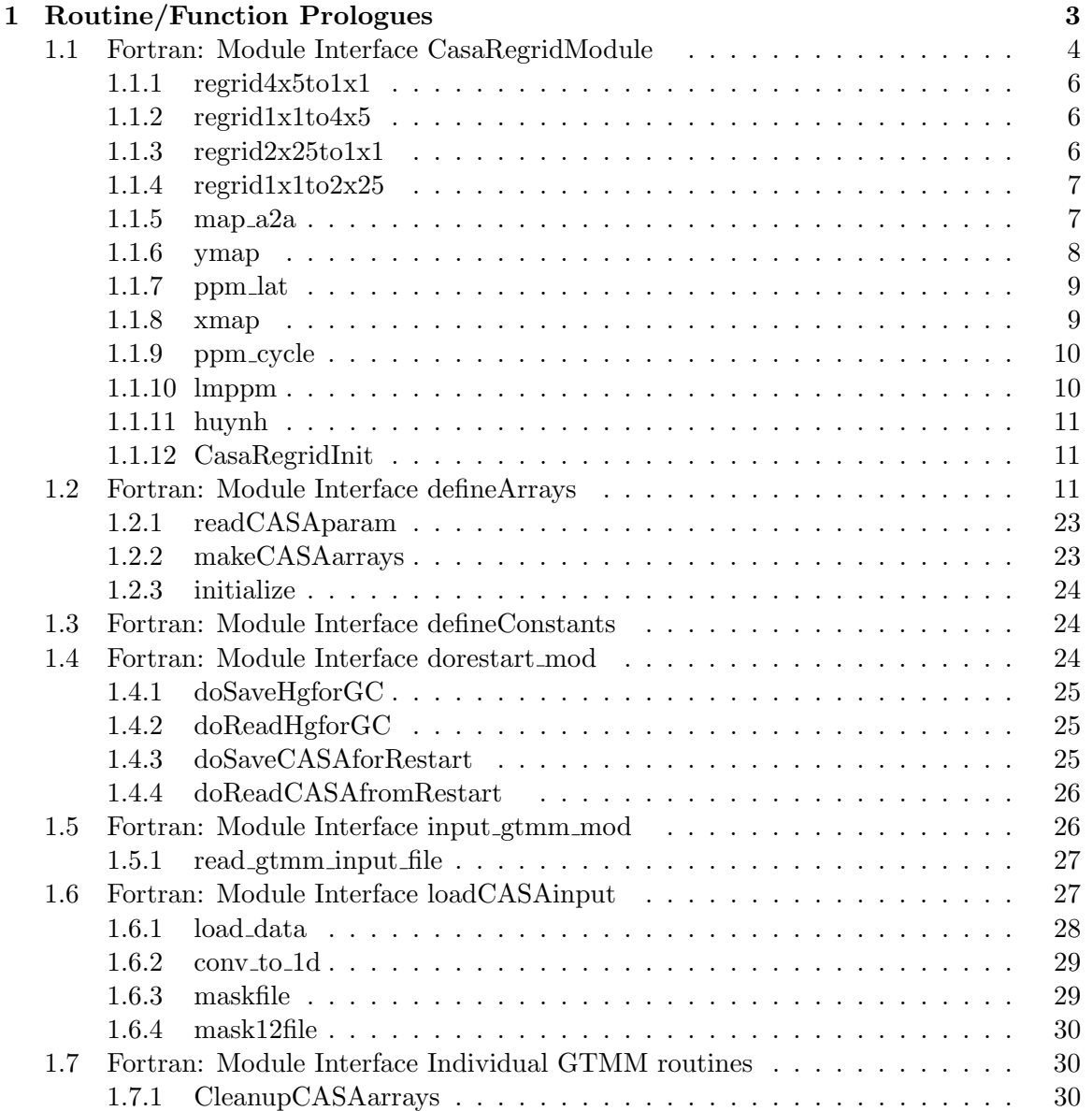

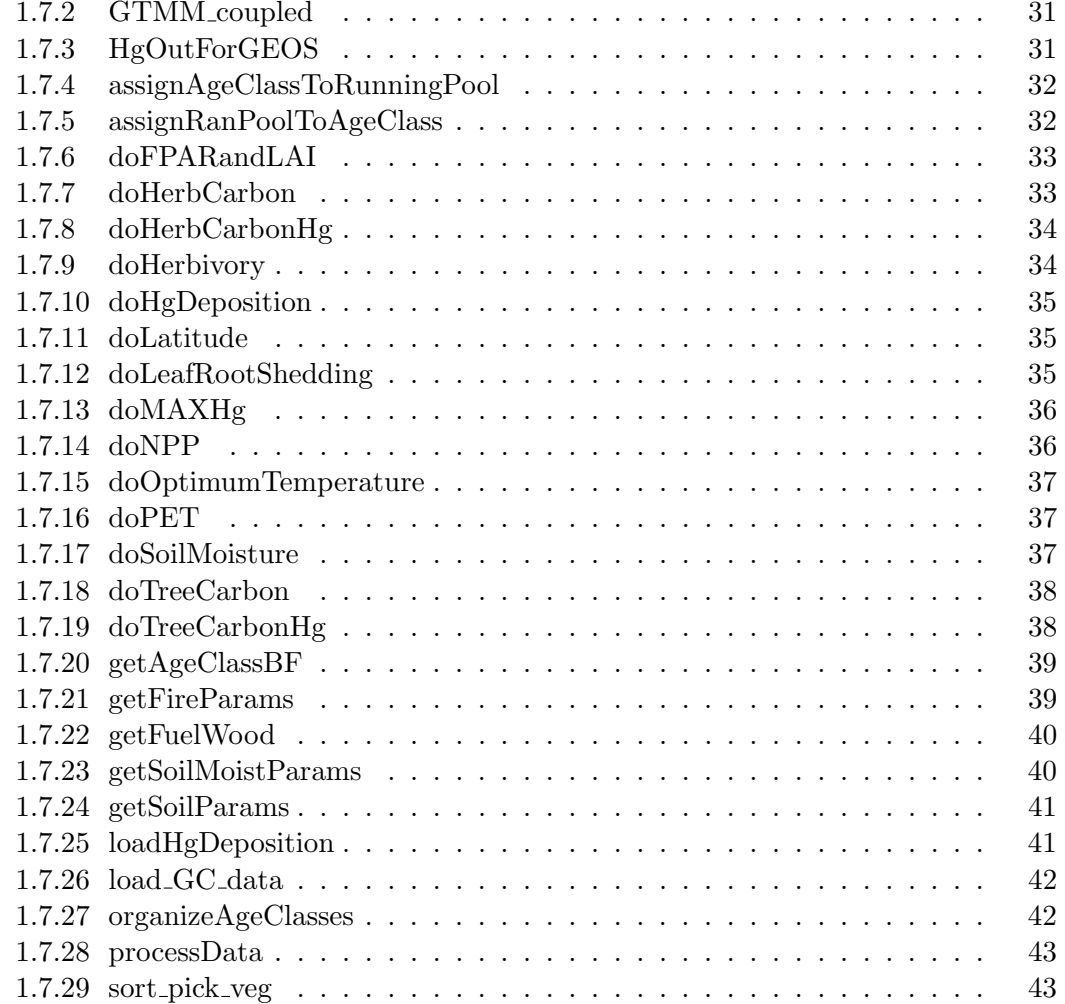

# 1 Routine/Function Prologues

!PROGRAM: GTMM Based on the CASA (Carnegie, Ames, Stanford Approach) terrestrial biogeochemical model designed to simulate the terrestrial carbon cycle using satellite data

# INTERFACE:

PROGRAM GTMM

#### USES:

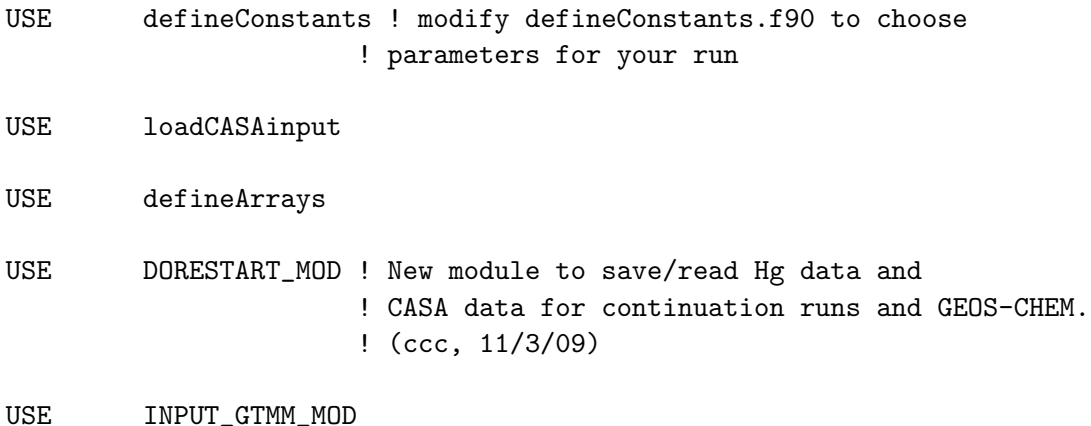

# IMPLICIT NONE

# AUTHOR:

GTMM (Global Terrestrial Mercury Model) Developed by Nicole Smith-Downey (nicolevdowney@gmail.com) 2006-2009 See Smith-Downey, Sunderland and Jacob, JGR Biogeosciences, 2009 Based on the CASA (Carnegie, Ames, Stanford Approach) terrestrial biogeochemical model designed to simulate the terrestrial carbon cycle using satellite data Original program written by Potter and Randerson See: Potter, C.S., J.T. Randerson, C.B. Field, P.A. Matson, P.M.Vitousek, H.A. Mooney, and S.A. Klooster, 1993. Terrestrial ecosystem production: A process model based on satellite and surface data. Global Biogeochemical Cycles (7) 811-841.

#### REVISION HISTORY:

- ( 1) Translated into Matlab and accounted for fires by Guido van der Werf.
- See: van der Werf, G.R., J.T. Randerson, G.J. Collatz and L. Giglio, 2003. Carbon emissions from fires in tropical and subtropical ecosystems. Global Change Biology 9 (4) 547-562.
- ( 2) Translated into Fortran90 and added Mercury simulation by Nicole Smith Downey - 2006
- ( 3) Main program for offline simulations. Added coupling to GEOS-Chem (see GTMM\_coupled.f90) (ccc, 7/9/10)
- ( 4) Added capacity to restart runs. (ccc, 7/9/10)

# 1.1 Fortran: Module Interface CasaRegridModule

Module CasaRegridModule contains arrays and variables used to regrid the GEOS-5 data from  $1 \times 1$  Generic to  $2 \times 2.5$ , and  $4 \times 5$  geos grids.

#### INTERFACE:

MODULE CasaRegridModule

#### USES:

IMPLICIT NONE PRIVATE

# PUBLIC MEMBER FUNCTIONS:

PUBLIC :: regrid1x1to4x5 PUBLIC :: regrid4x5to1x1 PUBLIC :: regrid1x1to2x25 PUBLIC :: regrid2x25to1x1 PUBLIC :: CasaRegridInit

# PUBLIC DATA MEMBERS:

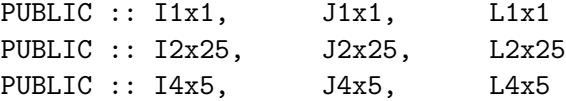

#### DEFINED PARAMETERS:

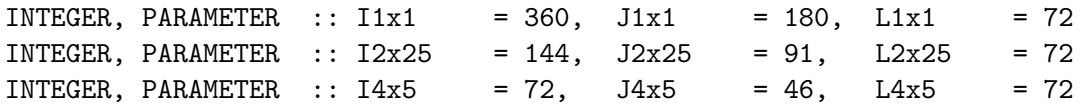

#### PRIVATE TYPES:

! Degrees to Radians REAL\*8, PARAMETER :: D2R = 3.141592658979323d0 / 180d0

```
!---------------------
! 1 x 1 grid
!---------------------
```
! Lon edges REAL\*8 :: xedge\_1x1( I1x1 + 1 )

! Lat edges

```
REAL*8 :: yedge_1x1( J1x1 + 1 )
! Sine of latitude
REAL*8 :: sine_1x1( J1x1 + 1 )
!---------------------
! 2 x 2.5 grid
!---------------------
! Longitude edges
REAL*8 :: xedge_2x25( I2x25 + 1 )
! Latitude edges
REAL*8 :: yedge_2x25( J2x25 + 1 )
! Latitude edges
REAL*8 :: sine_2x25( J2x25 + 1 )
!---------------------
! 4 x 5 grid
!---------------------
! Longitude edges
REAL*8 :: xedge_4x5( I4x5 + 1 )
! Latitude edges
REAL*8 :: yedge_4x5( J4x5 + 1 )
! Latitude edges
REAL*8 :: sine_4x5( J4x5 + 1 )
```
# REMARKS:

CasaRegridModule uses the regridding software "MAP\_A2A" from S-J Lin. This is area-preserving mapping. For example, if you have a quantity such as kg/m2/s or W/m2, MAP\_A2A will multiply by the area on the input grid, then regrid, and divide by the area on the output grid, such that the total quantity is preserved.

# REVISION HISTORY:

14 Jan 2008 - R. Yantosca - Initial version

(1 ) Modify regriddGeos5To\* routines so that if all values are zero, then we just fill the output data array with zeros and return. This ought to speed up program execution. (bmy, 11/14/06)

# 1.1.1 regrid4x5to1x1

Subroutine regrid4x5to1x1 is a wrapper for MAP A2A, which is called to regrid from the GEOS-5 4x5 grid to the GENERIC 1x1 grid.

#### INTERFACE:

SUBROUTINE regrid4x5to1x1( iv, q1, q2 )

#### INPUT PARAMETERS:

INTEGER, INTENT(IN) :: iv REAL\*8, INTENT(IN) :: q1( I4x5, J4x5 )

#### OUTPUT PARAMETERS:

REAL\*8, INTENT(OUT) :: q2( I1x1, J1x1 )

# REVISION HISTORY:

08 Nov 2006 - R. Yantosca - Initial version

#### 1.1.2 regrid1x1to4x5

Subroutine regrid $1x1t04x5$  is a wrapper for MAP\_A2A, which is called to regrid from the GENERIC 1x1 grid to the GEOS-5 4x5 grid.

#### INTERFACE:

SUBROUTINE regrid1x1to4x5( iv, q1, q2 )

#### INPUT PARAMETERS:

INTEGER, INTENT(IN) :: iv REAL\*8, INTENT(IN)  $:: q1( I1x1, J1x1 )$ 

# OUTPUT PARAMETERS:

REAL\*8, INTENT(OUT) :: q2( I4x5, J4x5 )

#### REVISION HISTORY:

08 Nov 2006 - R. Yantosca - Initial version

#### 1.1.3 regrid2x25to1x1

Subroutine regrid $2x25t$ olx1 is a wrapper for MAP  $A2A$ , which is called to regrid from the GENERIC 1x1 grid to the GEOS  $2 \times 2.5$  grid. (bmy,  $11/8/06$ )

#### !INTERFACE

SUBROUTINE regrid2x25to1x1( iv, q1, q2 ) INPUT PARAMETERS:

INTEGER, INTENT(IN) :: iv REAL\*8, INTENT(IN) :: q1( I2x25, J2x25 )

#### OUTPUT PARAMETERS:

REAL\*8, INTENT(OUT) :: q2( I1x1, J1x1 )

#### REVISION HISTORY:

08 Nov 2006 - R. Yantosca - Initial version

#### 1.1.4 regrid1x1to2x25

Subroutine regridGeos5to2x25 is a wrapper for MAP\_ $A2A$ , which regrids from the GEOS-5 1x1 grid to the GEOS 2 x 2.5 grid.

#### INTERFACE:

SUBROUTINE regrid1x1to2x25( iv, q1, q2 )

# INPUT PARAMETERS:

INTEGER, INTENT(IN) :: iv REAL\*8, INTENT(IN) :: q1( I1x1, J1x1 )

# OUTPUT PARAMETERS:

REAL\*8, INTENT(OUT) :: q2( I2x25, J2x25 )

# REVISION HISTORY:

08 Nov 2006 - R. Yantosca - Initial version

#### 1.1.5 map a2a

Subroutine MAP A2A is a orizontal arbitrary grid to arbitrary grid conservative high-order mapping regridding routine by S-J Lin.

#### INTERFACE:

SUBROUTINE map\_a2a( im, jm, lon1, sin1, q1, & in, jn, lon2, sin2, q2, ig, iv)

# INPUT PARAMETERS:

INTEGER, INTENT(IN) :: im, jm, in, jn, ig, iv REAL\*8, INTENT(IN) :: lon1(im+1), lon2(in+1) REAL\*8, INTENT(IN) :: sin1(jm+1), sin2(jn+1) REAL\*8, INTENT(IN) :: q1(im,jm)

#### OUTPUT PARAMETERS:

REAL\*8, INTENT(OUT) :: q2(in,jn)

# REVISION HISTORY:

- (1) Original subroutine by S-J Lin. Converted to F90 freeform format and inserted into "Geos3RegridModule" by Bob Yantosca (9/21/00)
- (2) Added F90 type declarations to be consistent w/ TypeModule.f90. Also updated comments. (bmy, 9/21/00)
- 21 Sep 2000 R. Yantosca Initial version

#### 1.1.6 ymap

Routine to perform area preserving mapping in N-S from an arbitrary resolution to another.

#### INTERFACE:

```
SUBROUTINE ymap(im, jm, sin1, q1, jn, sin2, q2, ig, iv)
```
# INPUT PARAMETERS:

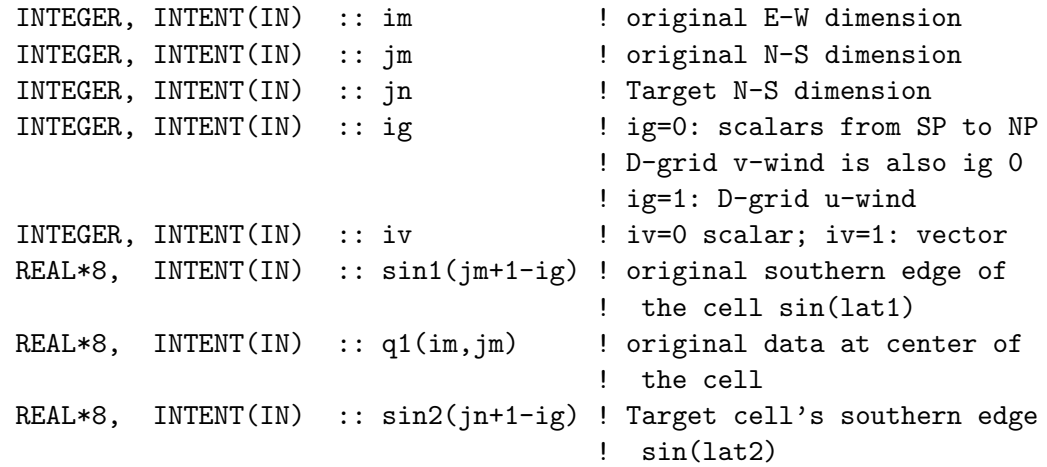

# OUTPUT PARAMETERS:

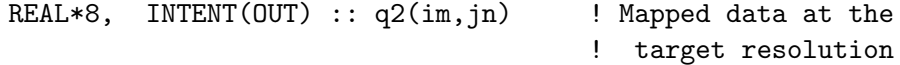

#### REMARKS:

sin1 (1) =  $-1$  must be south pole; sin1(jm+1)=1 must be N pole.

 $\sin 1(1) < \sin 1(2) < \sin 1(3) < ... < \sin 1(\text{jm}) < \sin 1(\text{jm+1})$  $sin2(1) < sin2(2) < sin2(3) < ... < sin2(jn) < sin2(jn+1)$ 

# AUTHOR:

S.-J. Lin First version: piece-wise constant mapping Apr 1, 2000 Last modified:

.

#### REVISION HISTORY:

21 Sep 2000 - R. Yantosca - Initial version

#### $1.1.7$  ppm lat

Subroutine PPM LAT is called by YMAP. Written by S-J Lin, and converted to F90 freeform format by Bob Yantosca.

# INTERFACE:

SUBROUTINE ppm\_lat(im, jm, ig, q, al, ar, a6, jord, iv) INPUT PARAMETERS: INTEGER :: im, jm ! Dimensions INTEGER :: ig INTEGER :: jord INTEGER :: iv ! iv=0 scalar ! iv=1 vector

# INPUT/OUTPUT PARAMETERS:

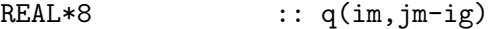

#### OUTPUT PARAMETERS:

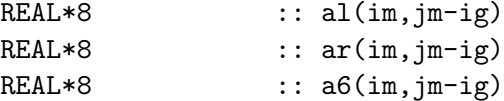

#### REVISION HISTORY:

21 Sep 2000 - R. Yantosca - Initial version

#### 1.1.8 xmap

Routine to perform area preserving mapping in E-W from an arbitrary resolution to another. Periodic domain will be assumed, i.e., the eastern wall bounding cell im is  $\text{lon}(im+1)$  = lon1(1); Note the equal sign is true geographysically.

#### INTERFACE:

SUBROUTINE xmap(im, jm, lon1, q1, in, lon2, q2)

#### INPUT PARAMETERS:

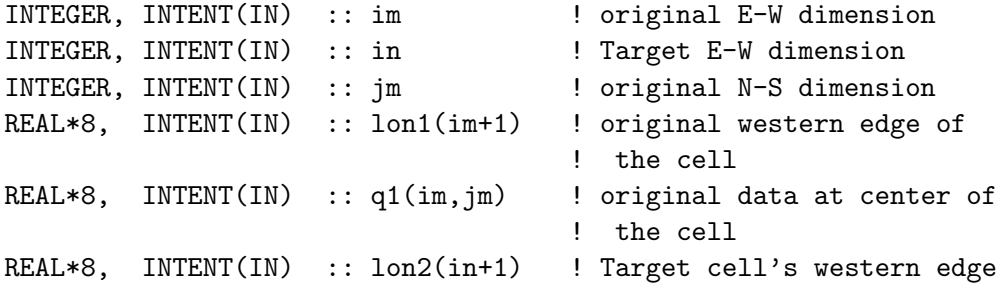

# OUTPUT PARAMETERS:

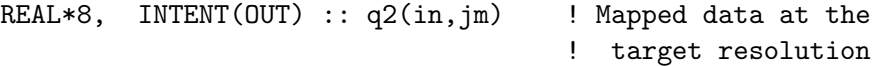

# REVISION HISTORY:

21 Sep 2000 - R. Yantosca - Initial version

#### 1.1.9 ppm cycle

PPM\_CYCLE is called by XMAP

#### INTERFACE:

subroutine ppm\_cycle(im, q, al, ar, a6, p, iord)

#### INPUT PARAMETERS:

INTEGER, INTENT(IN) :: im, iord REAL\*8, INTENT(IN) ::  $q(1)$ 

# OUTPUT PARAMETERS:

REAL\*8, INTENT(OUT) :: al(1),  $ar(1)$ ,  $a6(1)$ ,  $p(0:im+1)$ 

# REVISION HISTORY:

21 Sep 2000 - R. Yantosca - Initial version

#### 1.1.10 lmppm

Subroutine LMPPM is called by PPM CYCLE.

# INTERFACE:

SUBROUTINE lmppm(dm, a6, ar, al, p, im, lmt)

# INPUT PARAMETERS:

INTEGER :: im, lmt REAL\*8 :: p(im),dm(im)

# INPUT/OUTPUT PARAMETERS:

REAL\*8 ::  $a6(im)$ ,  $ar(im)$ ,  $al(im)$ 

#### REMARKS:

LMT = 0: full monotonicity LMT = 1: semi-monotonic constraint (no undershoot) LMT = 2: positive-definite constraint

# REVISION HISTORY:

21 Sep 2000 - R. Yantosca - Initial version

# 1.1.11 huynh

Subroutine HUYNH enforces Huynh's 2nd constraint in 1D periodic domain

#### INTERFACE:

SUBROUTINE huynh(im, ar, al, p, d2, d1)

# INPUT PARAMETERS:

INTEGER :: im REAL\*8 :: p(im)

#### INPUT/OUTPUT PARAMETERS:

REAL\*8 ::  $ar(im)$ ,  $al(im)$ ,  $d2(im)$ ,  $d1(im)$ 

# REVISION HISTORY:

21 Sep 2000 - R. Yantosca - Initial version

#### 1.1.12 CasaRegridInit

Subroutine CasaRegridInit initializes the longitude and latitude edge arrays for  $0.5 \times 0.666$ , 1 x 1.25, 2 x 2.5, and 4 x 5 grids.

#### INTERFACE:

SUBROUTINE CasaRegridInit

#### REMARKS:

Computation is done in REAL\*8 and then casted to REAL\*4 in order to get correct values for the high-resolution grids.

#### REVISION HISTORY:

09 Nov 2006- R. Yantosca - Initial version

# 1.2 Fortran: Module Interface defineArrays

Module defineArrays defines all allocatable arrays for GTMM

#### INTERFACE:

MODULE defineArrays

#### USES:

USE defineConstants

IMPLICIT NONE

# PUBLIC DATA MEMBERS:

```
! in getSoilParams
CHARACTER(5), dimension(20000) :: years
REAL*8, ALLOCATABLE :: clay(:,:)REAL*8, ALLOCATABLE :: silt(:,:)
REAL*8, ALLOCATABLE :: sand(:,:)
REAL*8, ALLOCATABLE :: litcn(:,:)
REAL*8, ALLOCATABLE :: lignin(:,:)
REAL*8, ALLOCATABLE :: lrage(:,:)
REAL*8, ALLOCATABLE :: woodage(:,:)
!in getSoilMoistureParams
REAL*8, ALLOCATABLE :: SMparams(:,:)
REAL*8, ALLOCATABLE :: last_soilm(:,:)
! in doPET
REAL*8, ALLOCATABLE :: PET(:,:)
REAL*8, ALLOCATABLE :: AHI(:,:)
REAL*8 :: coef(4,12)
! in doSoilMoisture
REAL*8, ALLOCATABLE :: last_pack(:,:)
REAL*8, ALLOCATABLE :: spack(:,:)
REAL*8, ALLOCATABLE :: bgmoist(:,:)
REAL*8, ALLOCATABLE :: NPPmoist(:,:)
REAL*8, ALLOCATABLE :: EET(:,:)
REAL*8, ALLOCATABLE :: NPPmoist_temp(:,:)
REAL*8, ALLOCATABLE :: bgmoist_temp(:,:)
REAL*8, ALLOCATABLE :: bgmoistpret(:,:)
REAL*8, ALLOCATABLE :: NPPmoistpret(:,:)
REAL*8, ALLOCATABLE :: soilm(:,:)
REAL*8, ALLOCATABLE :: rdr(:,:)
REAL*8, ALLOCATABLE :: current_ppt(:,:)
REAL*8, ALLOCATABLE :: eeta(:,:)
REAL*8, ALLOCATABLE :: eetb(:,:)
REAL*8, ALLOCATABLE :: this_soilm(:,:)
REAL*8, ALLOCATABLE :: bgratio(:,:)
! in doFPARandLAI
!constraints used to determine the simple ratio for each
!grid cell from code written by Sietse Los in Jan 93
REAL*8 :: SRMAX1 = 4.2448d0
REAL*8 :: SRMAX2 = 4.5970d0
REAL*8 :: SRMAX3 = 4.5970d0
REAL*8 :: SRMAX4 = 4.5970d0
REAL*8 :: SRMAX5 = 4.5970d0
REAL*8 :: SRMAX6 = 4.2448d0
```
REAL\*8 :: SRMAX7 = 3.8387d0 REAL\*8 :: SRMAX8 = 4.5970d0 REAL\*8 :: SRMAX9 = 3.8387d0 REAL\*8 :: SRMAX10 = 3.8387d0 REAL\*8 :: SRMAX11 = 3.8387d0 REAL\*8 :: SRMAX12 = 3.8387d0 REAL\*8 :: SRMIN = 1.0d0 ! for unvegetated land !maximum and minimum possible FPAR REAL\*8 :: FPARMAX=0.9500d0 REAL\*8 :: FPARMIN=0.0000d0 ! changed from original ! code, was 0.0010 !maximum possible LAI for each biome REAL\*8 :: LAIMAX1 = 7.0000d0 REAL\*8 :: LAIMAX2 = 7.0000d0 REAL\*8 :: LAIMAX3 = 7.5000d0 REAL\*8 :: LAIMAX4 = 8.0000d0 REAL\*8 :: LAIMAX5 = 8.0000d0 REAL\*8 :: LAIMAX6 = 5.0000d0 REAL\*8 :: LAIMAX7 = 5.0000d0 REAL\*8 :: LAIMAX8 = 5.0000d0 REAL\*8 :: LAIMAX9 = 5.0000d0 REAL\*8 :: LAIMAX10 = 5.0000d0 REAL\*8 :: LAIMAX11 = 5.0000d0 REAL\*8 :: LAIMAX12 = 6.0000d0 REAL\*8 :: Ae !arrays for later use REAL\*8, ALLOCATABLE :: srmax(:,:) REAL\*8, ALLOCATABLE :: LAImax(:,:) REAL\*8, ALLOCATABLE :: LAI\_temp(:,:) REAL\*8, ALLOCATABLE :: FPAR(:,:) REAL\*8, ALLOCATABLE :: LAI(:,:) REAL\*8, ALLOCATABLE  $:: sr(:,:)$ !in doOptimumTemperature REAL\*8, ALLOCATABLE :: topt(:,:) REAL\*8, ALLOCATABLE :: maxlai(:,:) REAL\*8, ALLOCATABLE :: lais(:,:) !in doLeafRootShedding REAL\*8, ALLOCATABLE :: LTCON(:,:) REAL\*8, ALLOCATABLE :: LTVAR(:,:) !in doTreeCarbon and doHerbCarbon INTEGER :: n\_wood\_pools=13 INTEGER :: n\_herb\_pools=10

```
!woody pools
REAL*8, ALLOCATABLE :: abovewoodpool(:,:)
REAL*8, ALLOCATABLE :: belowwoodpool(:,:)
REAL*8, ALLOCATABLE :: leafpool(:,:)
REAL*8, ALLOCATABLE :: frootpool(:,:)
REAL*8, ALLOCATABLE :: cwdpool(:,:)
REAL*8, ALLOCATABLE :: surfstrpool(:,:)
REAL*8, ALLOCATABLE :: surfmetpool(:,:)
REAL*8, ALLOCATABLE :: surfmicpool(:,:)
REAL*8, ALLOCATABLE :: soilstrpool(:,:)
REAL*8, ALLOCATABLE :: soilmetpool(:,:)
REAL*8, ALLOCATABLE :: soilmicpool(:,:)
REAL*8, ALLOCATABLE :: slowpool(:,:)
REAL*8, ALLOCATABLE :: armoredpool(:,:)
!woody pools Hg
REAL*8, ALLOCATABLE :: abovewoodpool_Hg(:,:)
REAL*8, ALLOCATABLE :: belowwoodpool_Hg(:,:)
REAL*8, ALLOCATABLE :: leafpool_Hg(:,:)
REAL*8, ALLOCATABLE :: frootpool_Hg(:,:)
REAL*8, ALLOCATABLE :: cwdpool_Hg(:,:)
REAL*8, ALLOCATABLE :: surfstrpool_Hg(:,:)
REAL*8, ALLOCATABLE :: surfmetpool_Hg(:,:)
REAL*8, ALLOCATABLE :: surfmicpool_Hg(:,:)
REAL*8, ALLOCATABLE :: soilstrpool_Hg(:,:)
REAL*8, ALLOCATABLE :: soilmetpool_Hg(:,:)
REAL*8, ALLOCATABLE :: soilmicpool_Hg(:,:)
REAL*8, ALLOCATABLE :: slowpool_Hg(:,:)
REAL*8, ALLOCATABLE :: armoredpool_Hg(:,:)
REAL*8, ALLOCATABLE :: total_tree_hg(:,:)
!herb pools
REAL*8, ALLOCATABLE :: hleafpool(:,:)
REAL*8, ALLOCATABLE :: hfrootpool(:,:)
REAL*8, ALLOCATABLE :: hsurfstrpool(:,:)
REAL*8, ALLOCATABLE :: hsurfmetpool(:,:)
REAL*8, ALLOCATABLE :: hsurfmicpool(:,:)
REAL*8, ALLOCATABLE :: hsoilstrpool(:,:)
REAL*8, ALLOCATABLE :: hsoilmetpool(:,:)
REAL*8, ALLOCATABLE :: hsoilmicpool(:,:)
REAL*8, ALLOCATABLE :: hslowpool(:,:)
REAL*8, ALLOCATABLE :: harmoredpool(:,:)
!herb pools Hg
REAL*8, ALLOCATABLE :: hleafpool_Hg(:,:)
REAL*8, ALLOCATABLE :: hfrootpool_Hg(:,:)
REAL*8, ALLOCATABLE :: hsurfstrpool_Hg(:,:)
```

```
REAL*8, ALLOCATABLE :: hsurfmetpool_Hg(:,:)
REAL*8, ALLOCATABLE :: hsurfmicpool_Hg(:,:)
REAL*8, ALLOCATABLE :: hsoilstrpool_Hg(:,:)
REAL*8, ALLOCATABLE :: hsoilmetpool_Hg(:,:)
REAL*8, ALLOCATABLE :: hsoilmicpool_Hg(:,:)
REAL*8, ALLOCATABLE :: hslowpool_Hg(:,:)
REAL*8, ALLOCATABLE :: harmoredpool_Hg(:,:)
REAL*8, ALLOCATABLE :: total_herb_hg(:,:)
!max hg woody pool
REAL*8, ALLOCATABLE :: max_hg_leaf(:,:)
REAL*8, ALLOCATABLE :: max_hg_surfstr(:,:)
REAL*8, ALLOCATABLE :: max_hg_surfmet(:,:)
REAL*8, ALLOCATABLE :: max_hg_surfmic(:,:)
REAL*8, ALLOCATABLE :: max_hg_soilstr(:,:)
REAL*8, ALLOCATABLE :: max_hg_soilmet(:,:)
REAL*8, ALLOCATABLE :: max_hg_soilmic(:,:)
REAL*8, ALLOCATABLE :: max_hg_slow(:,:)
REAL*8, ALLOCATABLE :: max_hg_armored(:,:)
!max hg herb pools
REAL*8, ALLOCATABLE :: max_hg_hleaf(:,:)
REAL*8, ALLOCATABLE :: max_hg_hsurfstr(:,:)
REAL*8, ALLOCATABLE :: max_hg_hsurfmet(:,:)
REAL*8, ALLOCATABLE :: max_hg_hsurfmic(:,:)
REAL*8, ALLOCATABLE :: max_hg_hsoilstr(:,:)
REAL*8, ALLOCATABLE :: max_hg_hsoilmet(:,:)
REAL*8, ALLOCATABLE :: max_hg_hsoilmic(:,:)
REAL*8, ALLOCATABLE :: max_hg_hslow(:,:)
REAL*8, ALLOCATABLE :: max_hg_harmored(:,:)
!woody pools
REAL*8, ALLOCATABLE :: abovewoodpools(:,:)
REAL*8, ALLOCATABLE :: belowwoodpools(:,:)
REAL*8, ALLOCATABLE :: leafpools(:,:)
REAL*8, ALLOCATABLE :: frootpools(:,:)
REAL*8, ALLOCATABLE :: cwdpools(:,:)
REAL*8, ALLOCATABLE :: surfstrpools(:,:)
REAL*8, ALLOCATABLE :: surfmetpools(:,:)
REAL*8, ALLOCATABLE :: surfmicpools(:,:)
REAL*8, ALLOCATABLE :: soilstrpools(:,:)
REAL*8, ALLOCATABLE :: soilmetpools(:,:)
REAL*8, ALLOCATABLE :: soilmicpools(:,:)
REAL*8, ALLOCATABLE :: slowpools(:,:)
REAL*8, ALLOCATABLE :: armoredpools(:,:)
!herb poolss
```
REAL\*8, ALLOCATABLE :: hleafpools(:,:)

```
REAL*8, ALLOCATABLE :: hfrootpools(:,:)
REAL*8, ALLOCATABLE :: hsurfstrpools(:,:)
REAL*8, ALLOCATABLE :: hsurfmetpools(:,:)
REAL*8, ALLOCATABLE :: hsurfmicpools(:,:)
REAL*8, ALLOCATABLE :: hsoilstrpools(:,:)
REAL*8, ALLOCATABLE :: hsoilmetpools(:,:)
REAL*8, ALLOCATABLE :: hsoilmicpools(:,:)
REAL*8, ALLOCATABLE :: hslowpools(:,:)
REAL*8, ALLOCATABLE :: harmoredpools(:,:)
REAL*8, ALLOCATABLE :: fuelshortage(:,:)
REAL*8, ALLOCATABLE :: LtN(:,:)
REAL*8, ALLOCATABLE :: annK_leaf(:,:)
REAL*8, ALLOCATABLE :: annK_leaf_hg(:,:)
REAL*8, ALLOCATABLE :: annK_wood(:,:)
REAL*8, ALLOCATABLE :: annK_froot(:,:)
REAL*8, ALLOCATABLE :: K_wood(:,:)
REAL*8, ALLOCATABLE :: K_froot(:,:)
REAL*8, ALLOCATABLE :: K_leaf(:,:)
REAL*8, ALLOCATABLE :: K_hleaf(:,:)
REAL*8, ALLOCATABLE :: K_hfroot(:,:)
REAL*8, ALLOCATABLE :: K_surfmet(:,:)
REAL*8, ALLOCATABLE :: K_surfstr(:,:)
REAL*8, ALLOCATABLE :: K_soilmet(:,:)
REAL*8, ALLOCATABLE :: K_soilstr(:,:)
REAL*8, ALLOCATABLE :: K_cwd(:,:)
REAL*8, ALLOCATABLE :: K_surfmic(:,:)
REAL*8, ALLOCATABLE :: K_soilmic(:,:)
REAL*8, ALLOCATABLE :: K_slow(:,:)
REAL*8, ALLOCATABLE :: K_armored(:,:)
REAL*8, ALLOCATABLE :: slitscalar(:,:)
REAL*8, ALLOCATABLE :: shlitscalar(:,:)
REAL*8, ALLOCATABLE :: srootlitscalar(:,:)
REAL*8, ALLOCATABLE :: sabiotic(:,:)
REAL*8, ALLOCATABLE :: sabiotsmc(:,:)
REAL*8, ALLOCATABLE :: sabiotlign(:,:)
REAL*8, ALLOCATABLE :: metabfract(:,:)
REAL*8, ALLOCATABLE :: structuralLignin(:,:)
REAL*8, ALLOCATABLE :: lignineffect(:,:)
REAL*8, ALLOCATABLE :: soilmicDecayFactor(:,:)
REAL*8, ALLOCATABLE :: slowDecayFactor(:,:)
REAL*8, ALLOCATABLE :: armoredDecayFactor(:,:)
REAL*8, ALLOCATABLE :: fid(:,:)
REAL*8, ALLOCATABLE :: decayClayFactor(:,:)
REAL*8, ALLOCATABLE :: eff_soilmic2slow(:,:)
```
! rate constants for pools

```
REAL*8 :: annK_hleaf=2.000d0 !turnover time for grass leaves
REAL*8 :: annK_hfroot=2.000d0 !turnover time for grass roots
REAL*8 :: annK_surfmet=14.800d0
REAL*8 :: annK_surfstr=3.900d0
REAL*8 :: annK_soilmet=18.500d0
REAL*8 :: annK_soilstr=4.800d0
REAL*8 :: annK_cwd=0.2500d0
REAL*8 :: annK_surfmic=6.000d0
REAL*8 :: annK_soilmic=7.300d0
REAL*8 :: annK_slow=0.200d0
REAL*8 :: annK_armored=0.0045d0
REAL*8 :: annK_hleaf_hg=2.000d0 !turnover time for grass leaves
REAL*8 :: annK_surfmet_hg=14.800d0
REAL*8 :: annK_surfstr_hg=3.900d0
REAL*8 :: annK_soilmet_hg=18.500d0
REAL*8 :: annK_soilstr_hg=4.800d0
REAL*8 :: annK_surfmic_hg=6.000d0
REAL*8 :: annK_soilmic_hg=7.300d0
REAL*8 :: annK_slow_hg=0.200d0
REAL*8 :: annK_armored_hg=0.0045d0
REAL*8 :: eff_surfstr2slow=0.700d0
REAL*8 :: eff_surfstr2surfmic=0.400d0
REAL*8 :: eff_soilstr2slow=0.700d0
REAL*8 :: eff_soilstr2soilmic=0.4500d0
REAL*8 :: eff_cwd2slow=0.700d0
REAL*8 :: eff_surfmic2slow=0.400d0
REAL*8 :: eff_surfmet2surfmic=0.400d0
REAL*8 :: eff_soilmet2soilmic=0.4500d0
REAL*8 :: eff_slow2soilmic=0.4500d0
REAL*8 :: eff_armored2soilmic=0.4500d0
REAL*8 :: woodligninfract=0.400d0 !estimate that lignin content of
!wood is 40%
REAL*8, ALLOCATABLE :: latitude(:,:)
REAL*8, ALLOCATABLE :: latitude1(:,:)
REAL*8, ALLOCATABLE :: fuelwooddemand(:,:)
!in doNPP
REAL*8, ALLOCATABLE :: T1(:,:)
REAL*8, ALLOCATABLE :: T2low(:,:)
REAL*8, ALLOCATABLE :: T2high(:,:)
REAL*8, ALLOCATABLE :: NPPtemp(:,:)
REAL*8, ALLOCATABLE :: IPAR(:,:)
REAL*8, ALLOCATABLE :: NPP(:,:)
```

```
REAL*8, ALLOCATABLE :: epsilona(:,:)
REAL*8, ALLOCATABLE :: bgtemp(:,:)
REAL*8, ALLOCATABLE :: abiotic(:,:)
!in doHerbivory
REAL*8, ALLOCATABLE :: grass_herbivory(:,:)
REAL*8, ALLOCATABLE :: trees_herbivory(:,:)
REAL*8, ALLOCATABLE :: herb_seasonality(:,:)
!in doLeafRootShedding
REAL*8, ALLOCATABLE :: MINLAI(:,:)
REAL*8, ALLOCATABLE :: SUMLAI(:,:)
REAL*8, ALLOCATABLE :: AVELAI(:,:)
REAL*8, ALLOCATABLE :: LTVARSUM(:,:)
REAL*8, ALLOCATABLE :: SUMLAInew(:,:)
REAL*8, ALLOCATABLE :: litterscalar(:,:)
REAL*8, ALLOCATABLE :: hlitterscalar(:,:)
REAL*8, ALLOCATABLE :: rootlitscalar(:,:)
!in getFireParams
REAL*8 :: CC(4,2)REAL*8, ALLOCATABLE :: ccWood(:,:)
REAL*8, ALLOCATABLE :: ccLeaf(:,:)
REAL*8, ALLOCATABLE :: PET_current(:,:)
REAL*8, ALLOCATABLE :: CCratio_current(:,:)
REAL*8, ALLOCATABLE :: ccFineLitter(:,:)
REAL*8, ALLOCATABLE :: ccCWD(:,:)
REAL*8, ALLOCATABLE :: CCratio_previous(:,:)
REAL*8, ALLOCATABLE :: mortality_tree(:,:)
REAL*8, ALLOCATABLE :: mortality_hfroot(:,:)
!in doTreeCarbon and doHerbCarbon
REAL*8, ALLOCATABLE :: leafinput(:,:)
REAL*8, ALLOCATABLE :: woodinput(:,:)
REAL*8, ALLOCATABLE :: frootinput(:,:)
REAL*8, ALLOCATABLE :: herbivory(:,:)
REAL*8, ALLOCATABLE :: carbonout_leaf(:,:)
REAL*8, ALLOCATABLE :: carbonout_abovewood(:,:)
REAL*8, ALLOCATABLE :: carbonout_belowwood(:,:)
REAL*8, ALLOCATABLE :: carbonout_froot(:,:)
REAL*8, ALLOCATABLE :: carbonout_cwd(:,:)
REAL*8, ALLOCATABLE :: carbonout_surfmet(:,:)
REAL*8, ALLOCATABLE :: carbonout_surfstr(:,:)
REAL*8, ALLOCATABLE :: carbonout_soilmet(:,:)
REAL*8, ALLOCATABLE :: carbonout_soilstr(:,:)
REAL*8, ALLOCATABLE :: carbonout_surfmic(:,:)
REAL*8, ALLOCATABLE :: carbonout_soilmic(:,:)
REAL*8, ALLOCATABLE :: carbonout_slow(:,:)
```

```
REAL*8, ALLOCATABLE :: carbonout_armored(:,:)
REAL*8, ALLOCATABLE :: hgout_surfmet(:,:)
REAL*8, ALLOCATABLE :: hgout_surfstr(:,:)
REAL*8, ALLOCATABLE :: hgout_leaf(:,:)
REAL*8, ALLOCATABLE :: hgout_soilstr(:,:)
REAL*8, ALLOCATABLE :: hgout_surfmic(:,:)
REAL*8, ALLOCATABLE :: hgout_soilmic(:,:)
REAL*8, ALLOCATABLE :: hgout_slow(:,:)
REAL*8, ALLOCATABLE :: hgout_armored(:,:)
REAL*8, ALLOCATABLE :: hgout_soilmet(:,:)
REAL*8, ALLOCATABLE :: Hg_pool_fluxes1(:,:)
REAL*8, ALLOCATABLE :: Hg_pool_fluxes2(:,:)
REAL*8, ALLOCATABLE :: Hg_pool_fluxes3(:,:)
REAL*8, ALLOCATABLE :: Hg_pool_fluxes4(:,:)
REAL*8, ALLOCATABLE :: Hg_pool_fluxes5(:,:)
REAL*8, ALLOCATABLE :: Hg_pool_fluxes6(:,:)
REAL*8, ALLOCATABLE :: Hg_hpool_fluxes1(:,:)
REAL*8, ALLOCATABLE :: Hg_hpool_fluxes2(:,:)
REAL*8, ALLOCATABLE :: Hg_hpool_fluxes3(:,:)
REAL*8, ALLOCATABLE :: Hg_hpool_fluxes4(:,:)
REAL*8, ALLOCATABLE :: Hg_hpool_fluxes5(:,:)
REAL*8, ALLOCATABLE :: Hg_hpool_fluxes6(:,:)
REAL*8, ALLOCATABLE :: resppool_surfstr_hg(:,:)
REAL*8, ALLOCATABLE :: resppool_surfmet_hg(:,:)
REAL*8, ALLOCATABLE :: resppool_surfmic_hg(:,:)
REAL*8, ALLOCATABLE :: resppool_soilstr_hg(:,:)
REAL*8, ALLOCATABLE :: resppool_soilmic_hg(:,:)
REAL*8, ALLOCATABLE :: resppool_soilmet_hg(:,:)
REAL*8, ALLOCATABLE :: resppool_slow_hg(:,:)
REAL*8, ALLOCATABLE :: resppool_armored_hg(:,:)
REAL*8, ALLOCATABLE :: resp_surfstr_hg(:,:)
REAL*8, ALLOCATABLE :: resp_surfmet_hg(:,:)
REAL*8, ALLOCATABLE :: resp_surfmic_hg(:,:)
REAL*8, ALLOCATABLE :: resp_soilstr_hg(:,:)
REAL*8, ALLOCATABLE :: resp_soilmic_hg(:,:)
REAL*8, ALLOCATABLE :: resp_soilmet_hg(:,:)
REAL*8, ALLOCATABLE :: resp_slow_hg(:,:)
REAL*8, ALLOCATABLE :: resp_armored_hg(:,:)
REAL*8, ALLOCATABLE :: combusted_leaf_hg(:,:)
REAL*8, ALLOCATABLE :: combusted_surfstr_hg(:,:)
REAL*8, ALLOCATABLE :: combusted_surfmet_hg(:,:)
REAL*8, ALLOCATABLE :: combusted_surfmic_hg(:,:)
```

```
REAL*8, ALLOCATABLE :: nonCombusted_leaf_hg(:,:)
REAL*8, ALLOCATABLE :: combusted_soilstr_hg(:,:)
REAL*8, ALLOCATABLE :: combusted_soilmet_hg(:,:)
REAL*8, ALLOCATABLE :: combusted_soilmic_hg(:,:)
REAL*8, ALLOCATABLE :: combusted_slow_hg(:,:)
REAL*8, ALLOCATABLE :: combusted_armored_hg(:,:)
REAL*8, ALLOCATABLE :: fuelwoodout_hg(:,:)
REAL*8, ALLOCATABLE :: wresp_{ng} (:,:)
REAL*8, ALLOCATABLE :: wcomb_hg(:,,:)REAL*8, ALLOCATABLE :: wherb_hg(:,:)
REAL*8, ALLOCATABLE :: wbiof_hg(:,:)
REAL*8, ALLOCATABLE :: hresp_hg(:,:)
REAL*8, ALLOCATABLE :: hcomb_hg(:,:)
REAL*8, ALLOCATABLE :: hherb_hg(:,:)
REAL*8, ALLOCATABLE :: veg_burn(:,:)
REAL*8, ALLOCATABLE :: f_carbonout_surfmet(:,:)
REAL*8, ALLOCATABLE :: f_carbonout_surfstr(:,:)
REAL*8, ALLOCATABLE :: f_carbonout_leaf(:,:)
REAL*8, ALLOCATABLE :: f_carbonout_soilstr(:,:)
REAL*8, ALLOCATABLE :: f_carbonout_surfmic(:,:)
REAL*8, ALLOCATABLE :: f_carbonout_soilmic(:,:)
REAL*8, ALLOCATABLE :: f_carbonout_soilmet(:,:)
REAL*8, ALLOCATABLE :: f_carbonout_slow(:,:)
REAL*8, ALLOCATABLE :: f_carbonout_armored(:,:)
REAL*8, ALLOCATABLE :: resppool_surfstr(:,:)
REAL*8, ALLOCATABLE :: resppool_surfmet(:,:)
REAL*8, ALLOCATABLE :: resppool_surfmic(:,:)
REAL*8, ALLOCATABLE :: resppool_soilstr(:,:)
REAL*8, ALLOCATABLE :: resppool_soilmet(:,:)
REAL*8, ALLOCATABLE :: resppool_soilmic(:,:)
REAL*8, ALLOCATABLE :: resppool_slow(:,:)
REAL*8, ALLOCATABLE :: resppool_armored(:,:)
REAL*8, ALLOCATABLE :: resp_surfstr(:,:)
REAL*8, ALLOCATABLE :: resp_surfmet(:,:)
REAL*8, ALLOCATABLE :: resp_surfmic(:,:)
REAL*8, ALLOCATABLE :: resp_soilstr(:,:)
REAL*8, ALLOCATABLE :: resp_soilmet(:,:)
REAL*8, ALLOCATABLE :: resp_soilmic(:,:)
REAL*8, ALLOCATABLE :: resp_slow(:,:)
REAL*8, ALLOCATABLE :: resp_armored(:,:)
REAL*8, ALLOCATABLE :: temp(:,:)
REAL*8, ALLOCATABLE :: combusted_leaf(:,:)
REAL*8, ALLOCATABLE :: combusted_abovewood(:,:)
REAL*8, ALLOCATABLE :: combusted_cwd(:,:)
REAL*8, ALLOCATABLE :: combusted_surfstr(:,:)
REAL*8, ALLOCATABLE :: combusted_surfmet(:,:)
REAL*8, ALLOCATABLE :: combusted_surfmic(:,:)
REAL*8, ALLOCATABLE :: combusted_soilstr(:,:)
```

```
REAL*8, ALLOCATABLE :: combusted_soilmet(:,:)
REAL*8, ALLOCATABLE :: combusted_soilmic(:,:)
REAL*8, ALLOCATABLE :: combusted_slow(:,:)
REAL*8, ALLOCATABLE :: combusted_armored(:,:)
REAL*8, ALLOCATABLE :: nonCombusted_leaf(:,:)
REAL*8, ALLOCATABLE :: nonCombusted_abovewood(:,:)
REAL*8, ALLOCATABLE :: nonCombusted_belowwood(:,:)
REAL*8, ALLOCATABLE :: nonCombusted_froot(:,:)
REAL*8, ALLOCATABLE :: fuelwoodout(:,:)
REAL*8, ALLOCATABLE :: wresp(:,:)
REAL*8, ALLOCATABLE :: wcomb(:,:)
REAL*8, ALLOCATABLE :: wherb(:,:)
REAL*8, ALLOCATABLE :: wbiof(:,:)
REAL*8, ALLOCATABLE :: hresp(:,:)
REAL*8, ALLOCATABLE :: hcomb(:,:)
REAL*8, ALLOCATABLE :: hherb(:,:)
!in getAgeClassBF
REAL*8, ALLOCATABLE :: ageClassIndex(:,:)
REAL*8, ALLOCATABLE :: BFallClasses(:,:)
REAL*8, ALLOCATABLE :: BFleftCurrentMonth(:,:)
REAL*8, ALLOCATABLE :: BFtemp(:,:)
REAL*8, ALLOCATABLE :: ageCurrentClass(:,:)
!in organizeAgeClasses
REAL*8, ALLOCATABLE :: ageClassSorted(:,:)
REAL*8, ALLOCATABLE :: ageClassSortedInd(:,:)
REAL*8, ALLOCATABLE :: tempAge(:,:)
!in processData
REAL*8, ALLOCATABLE :: NPPmonthly(:,:)
REAL*8, ALLOCATABLE :: respmonthly(:,:)
REAL*8, ALLOCATABLE :: combmonthly(:,:)
REAL*8, ALLOCATABLE :: herbmonthly(:,:)
REAL*8, ALLOCATABLE :: biofmonthly(:,:)
REAL*8, ALLOCATABLE :: respEQ(:,:)
REAL*8, ALLOCATABLE :: combEQ(:,:)
REAL*8, ALLOCATABLE :: herbEQ(:,:)
REAL*8, ALLOCATABLE :: biofEQ(:,:)
REAL*8, ALLOCATABLE :: NPPmonthly_hg(:,:)
REAL*8, ALLOCATABLE :: respmonthly_hg(:,:)
REAL*8, ALLOCATABLE :: combmonthly_hg(:,:)
REAL*8, ALLOCATABLE :: herbmonthly_hg(:,:)
REAL*8, ALLOCATABLE :: biofmonthly_hg(:,:)
REAL*8, ALLOCATABLE :: respEQ_hg(:,:)
REAL*8, ALLOCATABLE :: combEQ_hg(:,:)
REAL*8, ALLOCATABLE :: herbEQ_hg(:,:)
REAL*8, ALLOCATABLE :: biofEQ_hg(:,:)
```

```
REAL*8, ALLOCATABLE :: evapEQ_hg(:,:)
REAL*8, ALLOCATABLE :: reemitEQ_hg(:,:)
REAL*8, ALLOCATABLE :: photoEQ_hg(:,:)
REAL*8, ALLOCATABLE :: leafpoolEQ_hg(:,:)
REAL*8, ALLOCATABLE :: slowpoolEQ_hg(:,:)
REAL*8, ALLOCATABLE :: armoredpoolEQ_hg(:,:)
REAL*8, ALLOCATABLE :: surfstrpoolEQ_hg(:,:)
REAL*8, ALLOCATABLE :: soilstrpoolEQ_hg(:,:)
REAL*8, ALLOCATABLE :: surfmetpoolEQ_hg(:,:)
REAL*8, ALLOCATABLE :: soilmetpoolEQ_hg(:,:)
REAL*8, ALLOCATABLE :: surfmicpoolEQ_hg(:,:)
REAL*8, ALLOCATABLE :: soilmicpoolEQ_hg(:,:)
REAL*8, ALLOCATABLE :: HgAqEQ_hg(:,:)
REAL*8, ALLOCATABLE :: reemmonthly_hg(:,:)
REAL*8, ALLOCATABLE :: photmonthly_hg(:,:)
REAL*8, ALLOCATABLE :: slowmonthly(:,:)
REAL*8, ALLOCATABLE :: armoredmonthly(:,:)
REAL*8, ALLOCATABLE :: surfstrmonthly(:,:)
REAL*8, ALLOCATABLE :: surfmetmonthly(:,:)
REAL*8, ALLOCATABLE :: \text{surfinic}(\cdot,\cdot)REAL*8, ALLOCATABLE :: soilstrmonthly(:,:)
REAL*8, ALLOCATABLE :: soilmetmonthly(:,:)REAL*8, ALLOCATABLE :: soilmicmonthly(:,:)
REAL*8, ALLOCATABLE :: leafmonthly(:,:)REAL*8, ALLOCATABLE :: slowmonthly_hg(:,:)
REAL*8, ALLOCATABLE :: \text{armoredmonthly}_{\text{ng}}(:,:)REAL*8, ALLOCATABLE :: surfstrmonthly_hg(:,:)
REAL*8, ALLOCATABLE :: surfmetmonthly_hg(:,:)
REAL*8, ALLOCATABLE :: surfmicmonthly_hg(:,:)
REAL*8, ALLOCATABLE :: soilstrmonthly_hg(:,:)
REAL*8, ALLOCATABLE :: soilmetmonthly_hg(:,:)
REAL*8, ALLOCATABLE :: soilmicmonthly_hg(:,:)
REAL*8, ALLOCATABLE :: leafmonthly_hg(:,:)
REAL*8, ALLOCATABLE :: HgAqmonthly(:,:)
REAL*8, ALLOCATABLE :: leafpoolEQ(:,:)
REAL*8, ALLOCATABLE :: slowpoolEQ(:,:)
REAL*8, ALLOCATABLE :: armoredpoolEQ(:,:)
REAL*8, ALLOCATABLE :: surfstrpoolEQ(:,:)
REAL*8, ALLOCATABLE :: soilstrpoolEQ(:,:)
REAL*8, ALLOCATABLE :: surfmetpoolEQ(:,:)
REAL*8, ALLOCATABLE :: soilmetpoolEQ(:,:)
REAL*8, ALLOCATABLE :: surfmicpoolEQ(:,:)
REAL*8, ALLOCATABLE :: soilmicpoolEQ(:,:)
REAL*8, ALLOCATABLE :: biomeAnnual_Hg(:,:)
!in doHgDeposition
REAL*8, ALLOCATABLE :: Hg0dry(:,:)
REAL*8, ALLOCATABLE :: HgIIdry(:,:)
REAL*8, ALLOCATABLE :: HgIIwet(:,:)
```

```
REAL*8, ALLOCATABLE :: Hg0dry_mo(:,:,:)
REAL*8, ALLOCATABLE :: HgIIdry_mo(:,:,:)
REAL*8, ALLOCATABLE :: HgIIwet_mo(:,:,:)
REAL*8, ALLOCATABLE :: HgP(:,:)
REAL*8, ALLOCATABLE :: HgAq(:,:)
REAL*8, ALLOCATABLE :: hHgAq(:,:)
REAL*8, ALLOCATABLE :: Hg0_surf_leaf(:,:)
REAL*8, ALLOCATABLE :: Hg0_surf_soil(:,:)
REAL*8, ALLOCATABLE :: HgII_surf_leaf(:,:)
REAL*8, ALLOCATABLE :: HgII_surf_soil(:,:)
REAL*8, ALLOCATABLE :: maxallLAI(:)
REAL*8, ALLOCATABLE :: fstom(:,:)
REAL*8, ALLOCATABLE :: fleaf(:,:)
REAL*8, ALLOCATABLE :: fsoil(:,:)
REAL*8, ALLOCATABLE :: fsum(:,:)
REAL*8, ALLOCATABLE :: freemitted(:,:)
REAL*8, ALLOCATABLE :: reemitted(:,:)
REAL*8, ALLOCATABLE :: temp_hg(:,:)
REAL*8, ALLOCATABLE :: photoreduced(:,:)
REAL*8, ALLOCATABLE :: Hg0out(:,:)
```
#### REVISION HISTORY:

9 July 2010 - C. Carouge - Adapted for coupling with GEOS-Chem and restart offline simulations.

# 1.2.1 readCASAparam

Subroutine readCASAparam reads some input for CASA INTERFACE:

SUBROUTINE readCASAparam

#### USES:

USE defineConstants

#### REVISION HISTORY:

#### 1.2.2 makeCASAarrays

Subroutine makeCASAarrays allocate all allocatable arrays.

#### INTERFACE:

SUBROUTINE makeCASAarrays

USES:

USE defineConstants

# REVISION HISTORY:

#### 1.2.3 initialize

Subroutine initialize initialize all allocatable arrays to 0

## INTERFACE:

SUBROUTINE initialize

# REVISION HISTORY:

# 1.3 Fortran: Module Interface defineConstants

Define some constants for the run, including input and output directories.

#### INTERFACE:

MODULE defineConstants

#### USES:

IMPLICIT NONE

#### REVISION HISTORY:

09 July 2010 - C. Carouge - Adapted to restart simulations.

# 1.4 Fortran: Module Interface dorestart mod

Module DORESTART MOD contains subroutines to save and read data created by GTMM and used to restart a stand-alone run or a coupled run with GEOS-Chem. INTERFACE:

MODULE DORESTART\_MOD

# USES:

IMPLICIT NONE

# REVISION HISTORY:

16 Dec 2009 - C. Carouge - Initial version

# 1.4.1 doSaveHgforGC

Subroutine doSaveHgforGC saves Hg pools at equilibrium to be used when GTMM is coupled to GEOS-Chem.

#### INTERFACE:

SUBROUTINE doSaveHgforGC

#### USES:

USE defineConstants USE defineArrays

#### REVISION HISTORY:

03 Nov 2009 - C. Carouge - Initial version

#### 1.4.2 doReadHgforGC

Subroutine doReadHgforGC reads Hg pools at equilibrium to use them in GTMM when coupled to GEOS-Chem.

#### INTERFACE:

SUBROUTINE doReadHgforGC

#### USES:

USE defineConstants USE defineArrays

# REVISION HISTORY:

03 Nov 2009 - C. Carouge - Initial version

#### 1.4.3 doSaveCASAforRestart

Subroutine doSaveCASAforRestart saves CASA values at equilibrium to be used when an equilibrium run for GTMM is continued.

#### INTERFACE:

SUBROUTINE doSaveCASAforRestart

#### USES:

USE defineConstants USE defineArrays

# REVISION HISTORY:

16 Dec 2009 - C. Carouge - Initial version

# 1.4.4 doReadCASAfromRestart

Subroutine doReadCASAfromRestart reads CASA values at equilibrium to be used when an equilibrium run for GTMM is continued.

#### INTERFACE:

SUBROUTINE doReadCASAfromRestart

#### USES:

USE defineConstants USE defineArrays

#### REVISION HISTORY:

16 Dec 2009 - C. Carouge - Initial version

# 1.5 Fortran: Module Interface input gtmm mod

Module INPUT GTMM MOD contains subroutines to read input file for GTMM.

#### INTERFACE:

MODULE INPUT\_GTMM\_MOD

#### USES:

USE defineConstants USE defineArrays

IMPLICIT NONE PRIVATE !PRIVATE DATA MEMBERS:

INTEGER, PARAMETER :: FIRSTCOL = 38 INTEGER, PARAMETER :: HEADER = 8 CHARACTER(LEN=255) :: FILENAME = 'input.gtmm'

# PUBLIC MEMBER FUNCTIONS:

PUBLIC :: READ\_GTMM\_INPUT\_FILE

# REVISION HISTORY:

17 Dec 2009 - C. Carouge - Initial version

#### 1.5.1 read gtmm input file

Subroutine READ GTMM INPUT FILE reads the input.gtmm file.

#### INTERFACE:

SUBROUTINE READ\_GTMM\_INPUT\_FILE

#### REVISION HISTORY:

17 Dec 2009 - C. Carouge -- Initial version

# 1.6 Fortran: Module Interface loadCASAinput

Loads input files.

#### INTERFACE:

MODULE loadCASAinput

#### USES:

USE defineConstants USE CasaRegridModule

IMPLICIT NONE

#### PUBLIC DATA MEMBERS:

```
CONTINUOUS FIELD MAPS
REAL*8, ALLOCATABLE :: perc_tree(:,:)
REAL*8, ALLOCATABLE :: perc_herb(:,:)
RESIZED CONTINUOUS FIELD MAPS
REAL*8, ALLOCATABLE :: perc_tree1(:,:)
REAL*8, ALLOCATABLE :: perc_herb1(:,:)
REAL*8, ALLOCATABLE :: frac_tree(:,:)
REAL*8, ALLOCATABLE :: frac_herb(:,:)
REAL*8, ALLOCATABLE :: frac_veg(:,:)
CLIMATE FILES
REAL*8, ALLOCATABLE :: airt(:,:,:) !monthly air temperature
REAL*8, ALLOCATABLE :: ppt(:,:,:) !monthly precipitation
REAL*8, ALLOCATABLE :: solrad(:,:,:) !monthly solar radiation,
                                     !Taken from Bishop and Rossow
                                     !average 83-99 from Jim Collatz
REAL*8, ALLOCATABLE :: NDVI(:,:,:) !monthly fraction PAR
REAL*8, ALLOCATABLE :: BF(:,:,:) !fraction gridcell tha burns
REAL*8, ALLOCATABLE :: ppt_mo(:,:) !sum of all precip in each mo
```

```
RESIZED CLIMATE FILES
REAL*8, ALLOCATABLE :: airt1(:,:)
REAL*8, ALLOCATABLE :: ppt1(:,:)
REAL*8, ALLOCATABLE :: solrad1(:,:)
REAL*8, ALLOCATABLE :: NDVI1(:,:)
REAL*8, ALLOCATABLE :: BF1(:,:)
REAL*8, ALLOCATABLE :: maxt(:,:)
REAL*8, ALLOCATABLE :: mint(:,:)
OTHER FILES
REAL*8, ALLOCATABLE :: soiltext(:,:) ! soil type
REAL*8, ALLOCATABLE :: veg(:,:) ! vegetation map
REAL*8, ALLOCATABLE :: fuelneed(:,:) ! fuelwood needed
                                          per capita
REAL*8, ALLOCATABLE :: popdens(:,:) ! population density (/m2)
REAL*8, ALLOCATABLE :: gridAreaa(:,:)
REAL*8, ALLOCATABLE :: gridAreab(:,:)
RESIZED OTHER FILES
REAL*8, ALLOCATABLE :: soiltext1(:,:)
REAL*8, ALLOCATABLE :: veg1(:,:)
REAL*8, ALLOCATABLE :: fuelneed1(:,:)
REAL*8, ALLOCATABLE :: popdens1(:,:)
```

```
REAL*8, ALLOCATABLE :: mask2(:,:)
```
# REMARKS:

as 180 by 360 matrix for 1x1 degree, 360 by 720 for half by half etc. This routine will construct a 'mask' with vegetated gridcells and will reshape them into an X by 1 matrix, where X is the total number of vegetated grid cells. The files which contain monthly varying parameters (i.e. precip) should be given as (for 1x1) 180x360x12, and will be reshaped to an X by 12 matrix, one column for each month

# REVISION HISTORY:

9 July 2010 - C. Carouge - Modified for coupled simulations with GEOS-Chem or to restart offline simulations.

#### 1.6.1 load data

Reads input data.

#### INTERFACE:

SUBROUTINE load\_data(LCPLE)

#### USES:

USE defineConstants

# INPUT PARAMETERS:

LOGICAL, INTENT(IN) :: LCPLE

REVISION HISTORY:

#### 1.6.2 conv to 1d

Convert maps into one column with only vegetated grid cells

#### INTERFACE:

SUBROUTINE CONV\_TO\_1D

# USES:

USE defineConstants

# REVISION HISTORY:

# 1.6.3 maskfile

This subroutine ...

# INTERFACE:

function maskfile(dummy,mask3) result (masked\_file)

# USES:

USE defineConstants

implicit none

# INPUT PARAMETERS:

real\*8, dimension(columns, rows) :: dummy, mask3

# RETURN VALUE:

```
real*8, dimension(n_veg,1) :: masked_file
```
# REVISION HISTORY:

# 1.6.4 mask12file

This subroutine ...

# INTERFACE:

```
function mask12file(dummy12, mask3) result (masked_12file)
```
# USES:

USE defineConstants

implicit none

# INPUT PARAMETERS:

real\*8, dimension(columns, rows, 12) :: dummy12 real\*8, dimension(columns, rows) :: mask3

# RETURN VALUE:

real\*8, dimension(n\_veg, 12) :: masked\_12file

# REVISION HISTORY:

# 1.7 Fortran: Module Interface Individual GTMM routines

Here follows a list of GTMM routines that do not belong to any F90 module.

# 1.7.1 CleanupCASAarrays

Subroutine CleanupCASAarrays deallocate all allocated arrays used for GTMM

# INTERFACE:

```
SUBROUTINE CleanupCASAarrays
  !USES
 USE defineConstants
 USE loadCASAinput
 USE defineArrays
```
implicit none

# REVISION HISTORY:

# 1.7.2 GTMM coupled

Main subroutine for GTMM when coupled to GEOS-Chem. Replace GTMM.f90.

# INTERFACE:

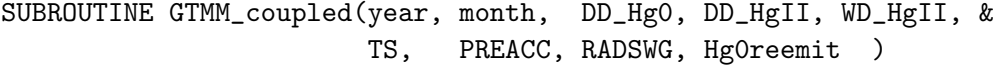

#### USES:

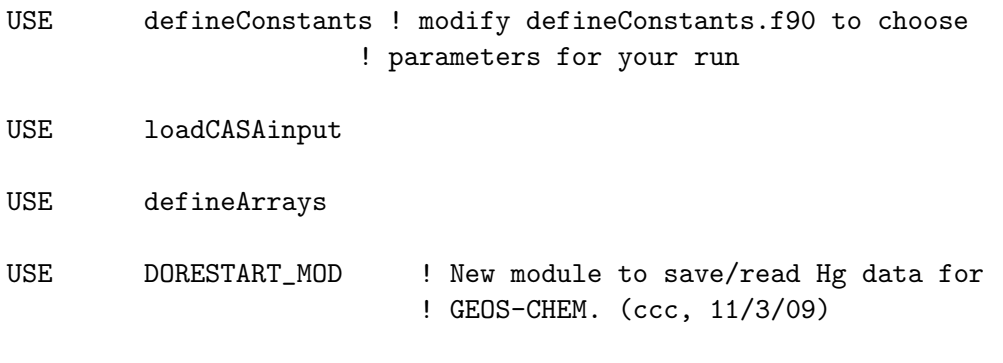

USE INPUT\_GTMM\_MOD

IMPLICIT NONE

# INPUT PARAMETERS:

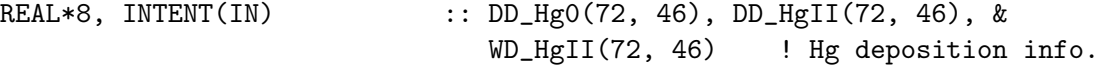

REAL\*8, INTENT(IN), DIMENSION(72, 46) :: TS, PREACC, RADSWG !Met field info

# INPUT/OUTPUT PARAMETERS:

INTEGER, INTENT(INOUT) :: year, month

#### OUTPUT PARAMETERS:

REAL\*8, INTENT(OUT), DIMENSION(72, 46) :: HgOreemit ! Reemitted flux,

! output to GEOS-Chem

#### REVISION HISTORY:

09 July 2010 - C. Carouge - First version. Adapted from GTMM.f90

# 1.7.3 HgOutForGEOS

Subroutine HgOutForGEOS converts the  $(n_{\text{avg}},1)$  data to 1x1, then to 4x5 grid then writes out the file for use by GEOS-Chem.

#### INTERFACE:

SUBROUTINE HgOutForGEOS(LCPLE, Hg0reemit)

# USES:

USE defineConstants USE loadCASAinput USE defineArrays USE CasaRegridModule

IMPLICIT NONE

# INPUT PARAMETERS:

LOGICAL, INTENT(IN) :: LCPLE

# OUTPUT PARAMETERS:

REAL\*8, INTENT(OUT) :: Hg0reemit(72, 46)

# REVISION HISTORY:

09 July 2010 - C. Carouge - Modified to couple with GEOS-Chem

# 1.7.4 assignAgeClassToRunningPool

This subroutine ... running pool.

#### INTERFACE:

SUBROUTINE assignAgeClassToRunningPool

#### USES:

USE defineConstants USE loadCASAinput USE defineArrays

implicit none

#### REVISION HISTORY:

09 July 2010 - C. Carouge - Add parallelization.

# 1.7.5 assignRanPoolToAgeClass

This subroutine ...

# INTERFACE:

SUBROUTINE assignRanPoolToAgeClass

# USES:

```
USE defineConstants
USE loadCASAinput
USE defineArrays
```
implicit none

# REVISION HISTORY:

09 July 2010 - C. Carouge - Add parallelization.

# 1.7.6 doFPARandLAI

This subroutine ...

#### INTERFACE:

SUBROUTINE doFPARandLAI(FIRST)

#### USES:

USE defineConstants USE loadCASAinput USE defineArrays

```
implicit none
!INPUT PARAMETERS
LOGICAL, INTENT(IN) :: FIRST
```
# REVISION HISTORY:

09 July 2010 - C. Carouge - Adapted to restart simulations. Parallelization

# 1.7.7 doHerbCarbon

This subroutine ...

# INTERFACE:

SUBROUTINE doHerbCarbon

USES:

USE defineConstants USE loadCASAinput USE defineArrays

IMPLICIT NONE

### REVISION HISTORY:

09 July 2010 - C. Carouge - Parallelized

# 1.7.8 doHerbCarbonHg

This subroutine ...

# INTERFACE:

SUBROUTINE doHerbCarbonHg

#### USES:

USE defineConstants USE loadCASAinput USE defineArrays IMPLICIT NONE !REVISION HISTORY 09 July 2010 - C. Carouge - Parallelization

1.7.9 doHerbivory

Subroutine doHerbivory calculate herbivory analog to McNaughton (Science, 1989) as fraction of foliage NPP.

#### INTERFACE:

SUBROUTINE doHerbivory

# USES:

USE defineConstants USE loadCASAinput USE defineArrays

IMPLICIT NONE

# REMARKS:

Herbivory analog to McNaughton is computed as:

 $log C = 2.04*(log NFP)-4.8$  -->  $C = NFP^2.04*10^(-4.8)$ 

where C= consumption, NFP = Net foliage production (NPP delivered to leaves) units kJ/m2/yr

# REVISION HISTORY:

09 July 2010 - C. Carouge - Parallelization.

.

.

# 1.7.10 doHgDeposition

This subrouitine ...

# INTERFACE:

SUBROUTINE doHgDeposition

# USES:

USE defineConstants USE loadCASAinput USE defineArrays

implicit none

# REVISION HISTORY:

09 July 2010 - C. Carouge - Parallelization

# 1.7.11 doLatitude

This subroutine ...

# INTERFACE:

SUBROUTINE doLatitude

#### USES:

USE defineConstants USE loadCASAinput USE defineArrays

# REVISION HISTORY:

# 1.7.12 doLeafRootShedding

# **Overview**

Subroutine doLeafRootShedding define the scalars that predict the seasonality of leaf shedding and root decay based on changes in LAI This needs improvement.

# References

Randerson, Thompson, Malmstrom, Field and Fung 1996, GBC 10(4) p585

# INTERFACE:

SUBROUTINE doLeafRootShedding

# USES:

USE defineConstants USE loadCASAinput USE defineArrays

implicit none

#### REVISION HISTORY:

09 July 2010 - C. Carouge - Parallelization

#### 1.7.13 doMAXHg

Calculates the maximum mercury storage (gHg/m2) for each soil pool

#### INTERFACE:

SUBROUTINE doMAXHg

# USES:

USE defineConstants USE loadCASAinput USE defineArrays

implicit none

# REVISION HISTORY:

09 July 2010 - C. Carouge - Parallelization

# 1.7.14 doNPP

Subroutin doNPP calculate net primary production (NPP)

#### INTERFACE:

SUBROUTINE doNPP

#### USES:

USE defineConstants USE loadCASAinput USE defineArrays

implicit none

# REVISION HISTORY:

09 July 2010 - C. Carouge - Parallelization

# 1.7.15 doOptimumTemperature

Defines the optimum temperature; this is the air temperature in the month when the LAI is highest

#### INTERFACE:

SUBROUTINE doOptimumTemperature

USES:

USE defineConstants USE loadCASAinput USE defineArrays

implicit none

# REVISION HISTORY:

09 July 2010 - C. Carouge - Parallelization

# 1.7.16 doPET

Calculate potential evapotranspiration (PET) and the annual heat index (AHI)

#### INTERFACE:

SUBROUTINE doPET

# USES:

USE defineConstants USE loadCASAinput USE defineArrays

IMPLICIT NONE

# REVISION HISTORY:

09 July 2010 - C. Carouge - Parallelization

# 1.7.17 doSoilMoisture

This subroutine ...

# INTERFACE:

SUBROUTINE doSoilMoisture

USES:

USE defineConstants USE loadCASAinput USE defineArrays

IMPLICIT NONE

# REVISION HISTORY:

09 July 2010 - C. Carouge - Parallelization

# 1.7.18 doTreeCarbon

This subroutine ...

# INTERFACE:

SUBROUTINE doTreeCarbon

# USES:

USE defineConstants USE loadCASAinput USE defineArrays

IMPLICIT NONE

# REVISION HISTORY:

09 July 2010 - C. Carouge - Parallelization

# 1.7.19 doTreeCarbonHg

This subroutine ...

# INTERFACE:

SUBROUTINE doTreeCarbonHg

# USES:

USE defineConstants USE loadCASAinput USE defineArrays

IMPLICIT NONE

# REVISION HISTORY:

09 July 2010 - C. Carouge - Adapted for restarting simulations. Parallelization

# 1.7.20 getAgeClassBF

Get the burned fraction for the running age class The idea is that the oldest part of the gridcell burns first, because these parts contain the highest fuel loads

#### INTERFACE:

SUBROUTINE getAgeClassBF

USES:

USE defineConstants USE loadCASAinput USE defineArrays

IMPLICIT NONE

#### REVISION HISTORY:

09 July 2010 - C. Carouge - Parallelization

# 1.7.21 getFireParams

Calculates combustion completeness (CC, aka combustion factor or combustion efficiency.

#### INTERFACE:

SUBROUTINE getFireParams

#### USES:

USE defineConstants USE loadCASAinput USE defineArrays

implicit none

# REMARKS:

Fuel is split into live wood, live leaves (inc grass), fine litter and coarse litter (cwd)

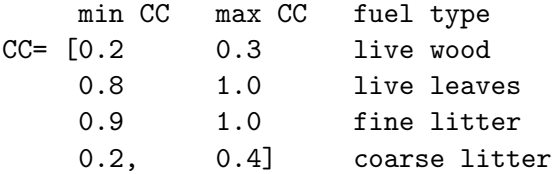

Scaling is as follows: for live material the CC is scaled linearly with NPP moisture scalar, dead material is scaled using the PPT over PET ratio, with a running mean to include some memory, which is greater for CWD

.

.

# REVISION HISTORY:

09 July 2010 - C. Carouge - Parallelization

# 1.7.22 getFuelWood

This subroutine ...

# INTERFACE:

SUBROUTINE getFuelWood

#### USES:

USE defineConstants USE loadCASAinput USE defineArrays

implicit none

#### REVISION HISTORY:

09 July 2010 - C. Carouge - Parallelization

# 1.7.23 getSoilMoistParams

This subroutine ...

# INTERFACE:

SUBROUTINE getSoilMoistParams

# USES:

USE defineConstants USE loadCASAinput USE defineArrays

IMPLICIT NONE

#### REVISION HISTORY:

09 July 2010 - C. Carouge - Parallelization

# 1.7.24 getSoilParams

This subroutine ...

# INTERFACE:

SUBROUTINE getSoilParams

#### USES:

USE defineConstants USE loadCASAinput USE defineArrays

IMPLICIT NONE

#### REVISION HISTORY:

09 July 2010 - C. Carouge - Parallelization

#### 1.7.25 loadHgDeposition

This code reads in output from geos chem 4x5 degree, converts it to 1x1 degree, then converts it to  $(n \text{-} \text{veg}, 1)$  for CASA

#### INTERFACE:

SUBROUTINE loadHgDeposition(LCPLE, DD\_Hg0, DD\_HgII, WD\_HgII)

# USES:

USE defineConstants USE loadCASAinput USE defineArrays USE CasaRegridModule

IMPLICIT NONE

#### INPUT PARAMETERS:

LOGICAL, INTENT(IN) :: LCPLE

REAL\*8, INTENT(IN), OPTIONAL :: DD\_Hg0(72, 46), DD\_HgII(72, 46) REAL\*8, INTENT(IN), OPTIONAL :: WD\_HgII(72, 46)

#### REVISION HISTORY:

15 Dec 09 - C. Carouge - Add arguments for coupling with GEOS-Chem - Change format of emission years file to facilitate restart.

# 1.7.26 load GC data

Subroutine load GC data is only used with GTMM coupled to GEOS-Chem. The subroutine regrid the temperature, precipation and radiation fields to 1x1. The met fields are read in GTMM\_DR in GEOS\_Chem.

# INTERFACE:

SUBROUTINE load\_GC\_data(month, TS, PREACC, RADSWG)

USES:

USE defineConstants USE loadCASAinput USE CasaRegridModule

implicit none

# INPUT PARAMETERS:

```
INTEGER, INTENT(IN) :: month
REAL*8, INTENT(IN), DIMENSION(I4x5, J4x5) :: TS, &
    PREACC, RADSWG
```
#### REVISION HISTORY:

09 July 2010 - C. Carouge - Initial version

#### 1.7.27 organizeAgeClasses

This routine reorganizes the pools according to the age classes so that the oldest comes first (and will run and burn first)

# INTERFACE:

SUBROUTINE organizeAgeClasses

# USES:

USE defineConstants USE loadCASAinput USE defineArrays

IMPLICIT NONE

#### REVISION HISTORY:

09 July 2010 - C. Carouge - Parallelization

#### 1.7.28 processData

This subroutine ...

# INTERFACE:

SUBROUTINE processData

#### USES:

USE defineConstants USE loadCASAinput USE defineArrays

IMPLICIT NONE

#### REVISION HISTORY:

09 Jul 2010 - C. Caroauge - Initial version

#### 1.7.29 sort pick veg

This subroutine ...

# INTERFACE:

SUBROUTINE sort\_pick\_veg(arr, ind)

#### USES:

USE defineConstants

implicit none

#### INPUT/OUTPUT PARAMETERS:

REAL\*8, dimension(n\_veg, n\_age\_classes), intent(INOUT) :: ind REAL\*8, dimension(n\_veg, n\_age\_classes), intent(INOUT) :: arr

#### REVISION HISTORY:

09 Jul 2010 - C. Carouge - Initial version